# **Clipboard**

**Samuel E. Buttrey,Lyn R. Whitaker**

 Microsoft Office 2007 QuickSteps Marty Matthews,Carole Matthews,2008-10-15 Microsoft Office has an estimated 400 million users worldwide

 **Pencil Sketch Mini Clipboard** Teneues Publishing,2017-11-15 teNeues Stationery is pleased to present our line of Mini ClipBoards for all those who love design and staying organized. These products are very brightly designed and portable, fun for adults and children - and great for home, school and the office. Our Pencil Sketch Mini ClipBoard design is illustrated by Amy van Luijk who is an optimistic collage artist. This useful mini-sized clipboard and notepad is adorned with a fun way to view desk accessories with neon accents. - Durable paper-board clipboard with sturdy vintage style silver clip - Full-color artwork front and back - Includes 80-page notepad, featuring full-color printed accents and preforated pages - Mini ClipBoard measures: 6 x 9 inches - Notepad measures: 5 x 8 inches We choose the best images from well-known classic and contemporary fine artists, plus talented emerging illustrators and designers from around the globe. Amy van Luijk is an illustrator from New Zealand, currently based in Bristol, UK. Amy combines collage and ink drawing to create her energetic artwork, leaving a trail of colored paper everywhere she goes. Her inspiration comes from her surroundings, a combination of nature and urban spaces.

 Tree Village Mini Clipboard Teneues Publishing,2017-11-15 teNeues Stationery is pleased to present our line of Mini ClipBoards for all those who love design and staying organized. These products are very brightly designed and portable, fun for adults and children - and great for home, school and the office. Tree Village artwork by Japanese artist Yumi Kitagishi is richly painted in full color with lots of miniature-world details. She imagines a village of animals living in a magical tree. - Durable paperboard clipboard with sturdy vintage style silver clip - Fullcolor artwork front and back Includes 80-page notepad, featuring full-color printed accents and preforated pages - Mini ClipBoard measures: 6 x 9 inches - Notepad measures: 5 x 8 inches

 Chief's Clipboard Ronny J. Coleman,2005-03 A beloved, well-respected figure in the fire community, Chief Ronny Coleman has spent the last 20 years imparting his wisdom in the pages of Fire Chief Magazine. Chief's Clipboard collects 100 of the most influential columns from Chief Coleman's writings. These columns address a broad range of issues from leadership, to health and safety, to succession planning that all fire chiefs face in the course of their daily work. Many of the columns reflect actual events and critical turning points in the careers of firefighters moving up through the ranks.Chief's Clipboard offers sound advice on how fire chiefs should develop their leadership, engage their staff, survive political situations within their organizations and communities, take care of themselves, and bring honor to the profession. Chief Coleman's realworld approach and his ability to summon the future of the fire service and place it in a context that all can understand make this an invaluable addition to any fire chief's reading list.

 **Bedroom Floor Mini Clipboard, 6 X 9" Clipboard with Retro Silver Clip and Notepad** ,2017-11-15 Karen Mabon's well-rendered, fun and brilliant artwork is reproduced here for our museum quality Mini Clipboard. Retro hot-pink bedroom floor accessories make us want to play some records and hang out. Our new FlipTop Notecard box notecards are: \* full color mini size clipboard, sturdy board with bright illustrations \* one clipboard included with one lined notepad \* notepad measures 5 x 8 \* retro silver

tone clip \* notepad has full color icons on each page

 **Access 2013 All-in-One For Dummies** Alison Barrows,Joseph C. Stockman,Allen G. Taylor,2013-03-25 Get started with the new Access 2013 with this impressive allin-one reference! Microsoft Access allows you to store, organize, view, analyze, and share data; the new release enables you to build even more powerful, custom database solutions that integrate with the web and enterprise data sources. This compilation of nine indispensible minibooks is exactly what you need to get up to speed on the latest changes to Access. This easy-to-understand resource provides both new and experienced Access users with invaluable advice for connecting Access to SQL Server, manipulating data locally, getting up to speed on the latest features of Access 2013, creating queries and macros, and much more. From the basics to advanced functions, this book is what you need to make Access more accessible. Shows you how to store, organize, view, analyze, and share data using Access 2013 Includes nine minibooks that cover such topics as database design, tables, queries, forms, reports, macros, database administration, securing data, programming with Visual Basic for Applications (VBA), and using Access with the web Helps you build database solutions that integrate with the web and other enterprise data solutions Offers plenty of techniques, tips, and tricks to help you get the most out of Access This all-in-one guide offers you access to all things Access 2013!

 **Graphic Stars Clipboard** Teacher's Friend,2009-02 Bright, colorful, and sturdy, these eye-catching clipboards are perfect for keeping papers orderly and neat. A metal clip with rubber grips holds onto letter-size papers securely. For use with .

 **Notes from the Back of the Clipboard** Michael Brackett,2008-10-01 Notes From The Back of the Clipboard contains a variety of anecdotes about experiences the author encountered during his life and the lessons he learned from those experiences. The anecdotes include growing up as a child, running a cattle ranch, operating a historic tug boat, managing an international consulting business, holding a variety of management positions, emergency service work (fire rescue, medical, law enforcement), a multitude of recreational activities, and raising three boys. The anecdotes come from simply observing people in the act of being themselves. Some anecdotes are funny, some are heart warming, some are serious, and some are sad, but they are all facts of life. Each anecdote presents a lively story that ends with a message for the reader. These anecdotes provide the reader a fresh perspective on life and may refresh experiences the reader had that could lead to a more rewarding and fulfilling life.

 Graphic Apples Clipboard Teacher's Friend,2009-02 Bright, colorful, and sturdy, these eye-catching clipboards are perfect for keeping papers orderly and neat. A metal clip with rubber grips holds onto letter-size papers securely. For use with .

 Graphic Alphabet Clipboard Teacher's Friend,2009-02 Bright, colorful, and sturdy, these eye-catching clipboards are perfect for keeping papers orderly and neat. A metal clip with rubber grips holds onto letter-size papers securely. For use with .

 **Graphic Numbers Clipboard** Teacher's Friend,2009-02 Bright, colorful, and sturdy, these eyecatching clipboards are perfect for keeping papers orderly and neat. A metal clip with rubber grips holds onto lettersize papers securely. For use with .

 **Microsoft® Office 2013 QuickSteps** Carole Matthews,Marty Matthews,Bobbi Sandberg,2013-07-06 Fullcolor, step-by-step guide to the new release of the world's most popular productivity suite of applications Get up and running with Office 2013 right away--the QuickSteps way. Full-color screenshots on every page with clear instructions make it easy to use the latest release of Microsoft's powerful productivity suite. Follow along and quickly learn how to create Word documents; build Excel spreadsheets; manage Outlook email, contacts, and schedules; design PowerPoint presentations; and much more. This practical, fast-paced guide gets you started in no time! Use these handy guideposts: Shortcuts for accomplishing common tasks Need-to-know facts in concise narrative Helpful reminders or alternate ways of doing things Bonus information related to the topic being covered Errors and pitfalls to avoid The unique, landscape-oriented layout of the QuickSteps series mimics your computer screen, displays graphics and explanations side by side, and lays flat so you can easily refer to the book while working on your computer.

**Advanced ECDL: Spreadsheets** M.

Strawbridge,2006-11 The ECDL Advanced series is about helping people to take full advantage of the broad capabilities of different applications. On completion of the programme, candidates will be certified as experts in the use of these applications.

 Object-Oriented Programming under Windows Stephen Morris,2014-05-16 Object-Oriented Programming under Windows presents object-oriented programming (OOP) techniques that can be used in Windows programming. The book is comprised of 15 chapters that tackle an area in OOP. Chapter 1 provides an introductory discourse about OOP, and Chapter 2 covers the programming languages. Chapter 3 deals with the Windows environment, while Chapter 4 discusses the creation of application. Windows

and dialogue boxes, as well as controls and standard controls, are tackled. The book then covers menus and event response. Graphics operation, clipboard, bitmaps, icons, and cursors are also dealt with. The book also tackles disk file access, and then discusses the help file system. The last chapter covers data transfer. The text will be of great use to individuals who want to write Windows based programs.

 Adobe AIR Programming Unleashed Michael Tyler Givens,Dimitrios Gianninas,Stacy Tyler Young,2008-11-09 Covers version 1.5 of Adobe AIR Written to help you hit the ground running, this book teaches you how to build state-ofthe-art rich desktop applications on the breakthrough Adobe AIR platform. Stacy Tyler Young, Michael Givens, and Dimitrios Gianninas illustrate the power of this technology through practical application examples based on the official 1.5 release of Adobe AIR. You'll discover how Adobe AIR helps you solve problems you just couldn't solve before by extending the reach of your web applications onto users' desktops. Building on your existing knowledge of Adobe Flex, HTML, JavaScript, and Ajax software, you'll master the powerful Adobe AIR platform--moving quickly from taskoriented examples to larger-scale, real-world projects. The authors don't just cover coding--they help you maximize your effectiveness throughout the entire development lifecycle via design patterns, frameworks, build process, continuous integration, and automated testing. If you're ready to build the next generation of rich hybrid desktop applications, Adobe AIR is the development platform you've been searching for...and this is the book you need to kickstart new projects using this exciting new technology.

 The Unofficial Guide to Microsoft Office Word 2007 David J. Clark,2008-02-11 The inside scoop... for when you want more than the official line! Microsoft Office Word 2007 may be the top word processor, but to use it with confidence, you'll need to know its quirks and shortcuts. Find out what the manual doesn't always tell you in this insider's guide to using Word in the real world. How do you use the new Ribbon? What's the best way to add pictures? From deciphering fonts to doing mass mailings, first get the official way, then the best way from an expert. Unbiased coverage on how to get the most out of Word 2007, from applying templates and styles to using new collaboration tools Savvy, real-world advice on creating document for the Web, saving time with macros, and punching up docs with SmartArt. Time-saving techniques and practical guidance on working around Word quirks, avoiding pitfalls, and increasing your productivity. Tips and hacks on how to customize keyboard shortcuts, how to embed fonts, and quick ways to get to Help. Sidebars and tables on TrueType versus Printer fonts, World 2007 View modes, and tabs in Word 2007. Watch for these graphic icons in every chapter to guide you to specific practical information. Bright Ideas are smart innovations that will save you time or hassle. Hacks are insider tips and shortcuts that increase productivity. When you see Watch Out! heed the cautions or warnings to help you avoid common pitfalls. And finally, check out the Inside Scoops for practical insights from the author. It's like having your own expert at your side!

 **A Data Scientist's Guide to Acquiring, Cleaning, and Managing Data in R** Samuel E. Buttrey,Lyn R. Whitaker,2017-12-18 The only how-to guide offering a unified, systemic approach to acquiring, cleaning, and managing data in R Every experienced practitioner knows that preparing data for modeling is a painstaking, timeconsuming process. Adding to the difficulty is that most modelers learn the steps involved in cleaning and managing data piecemeal, often on the fly, or they develop their own

ad hoc methods. This book helps simplify their task by providing a unified, systematic approach to acquiring, modeling, manipulating, cleaning, and maintaining data in R. Starting with the very basics, data scientists Samuel E. Buttrey and Lyn R. Whitaker walk readers through the entire process. From what data looks like and what it should look like, they progress through all the steps involved in getting data ready for modeling. They describe best practices for acquiring data from numerous sources; explore key issues in data handling, including text/regular expressions, big data, parallel processing, merging, matching, and checking for duplicates; and outline highly efficient and reliable techniques for documenting data and recordkeeping, including audit trails, getting data back out of R, and more. The only single-source guide to R data and its preparation, it describes best practices for acquiring, manipulating, cleaning, and maintaining data Begins with the basics and walks readers through all the steps necessary to get data ready for the modeling process Provides expert guidance on how to document the processes described so that they are reproducible Written by seasoned professionals, it provides both introductory and advanced techniques Features case studies with supporting data and R code, hosted on a companion website A Data Scientist's Guide to Acquiring, Cleaning and Managing Data in R is a valuable working resource/bench manual for practitioners who collect and analyze data, lab scientists and research associates of all levels of experience, and graduate-level data mining students.

 Macs For Seniors For Dummies Mark L. Chambers,2019-10-11 Right now is always the right time to become a Mac expert! It's never too late to become an expert on Macs—and this friendly, updated guide written specifically for the 50+ set is the easy way to do it!

Featuring larger text and figures, Macs for Seniors for Dummies takes you through all you need to know to get the most out of your Apple computer. It makes it simple for you to stay in touch with family and friends, enjoy your favorite music, TV, and movies, and hang with the younger generation using the latest social apps and video games. Beginning with which Mac to choose for your needs, you'll learn about setting up your computer, understanding files and folders, getting the most from the latest operating system, navigating the desktop, and troubleshooting common problems. And once you've found your feet there, it'll be time to get creative with home movies and photography, chat face-to-face live on video, communicate through email—the sky's the limit! Set up and customize your Mac Make FaceTime calls and send emails Store photos and files using iCloud Play video, movies, podcasts, and games Macs are for all ages! Show the Millennials in your life a thing or two and become a pro with yours today!

 **Whitecoat Clipboard - Safety Orange - Medicine** Mdpocket, This is one-of-a-kind patented full size folding clipboard made of lightweight aluminum designed for the medical community containing the most daily referenced medical information. WhiteCoat Clipboards are used by physicians, interns, residents, nurses, or any healthcare professional needing a solid writing surface and the ability to conceal documents (HIPAA compliant). Our unique patent folding design allows the clipboard to fold in half for easy storage and carrying up to 30 pieces of paper without creasing your documents. Hover over the above image to see details views of the medical information contained on this clipboard.

 **Access 2010 Bible** Michael R. Groh,2010-05-10 The expert guidance you need to get the most out of Access 2010 Get the Access 2010 information you need to succeed with this comprehensive reference. If this is your first encounter with Access, you'll appreciate the thorough attention to database fundamentals and terminology. If you're familiar with earlier versions, you can jump right into Access 2010 enhancements such as the new Access user interface and wider use of XML and Web services. Takes you under the hood of Microsoft Access 2010, the database application included with Microsoft Office 2010 Explores the latest enhancements, such as a new user interface and wider use of XML and Web services; also, how to exchange data with Word, Excel, PowerPoint, and other Office apps Covers how to create tables, manipulate datasheets, and work with multiple tables Explains the seven database objects and how to use a seven-step design method to build a database tailored to your needs Shows you how to build forms, use Visual Basic and the VBA Editor, automate query parameters, create functions and subroutines, use XML to create data access pages, and more Includes a CD with all source code from the book and working examples, plus bonus shareware, freeware, trial, demo and evaluation programs that work with or enhance Microsoft Office You'll want to keep this soup-to-nuts Access reference close at hand! Note: CD-ROM/DVD and other supplementary materials are not included as part of eBook file.

This book delves into Clipboard. Clipboard is a crucial topic that needs to be grasped by everyone, ranging from students and scholars to the general public. This book will furnish comprehensive and in-depth insights into Clipboard, encompassing both the fundamentals and more intricate discussions.

1. This book is structured into several chapters, namely:

- Chapter 1: Introduction to Clipboard
- Chapter 2: Essential Elements of Clipboard
- Chapter 3: Clipboard in Everyday Life
- Chapter 4: Clipboard in Specific Contexts
- Chapter 5: Conclusion
- 2. In chapter 1, the author will provide an overview of Clipboard. The first chapter will explore what Clipboard is, why Clipboard is vital, and how to effectively learn about Clipboard.
- 3. In chapter 2, this book will delve into the foundational concepts of Clipboard. The second chapter will elucidate the essential principles that need to be understood to grasp Clipboard in its entirety.
- 4. In chapter 3, the author will examine the practical applications of Clipboard in daily life. This chapter will showcase real-world examples of how Clipboard can be effectively utilized in everyday scenarios.
- 5. In chapter 4, the author will scrutinize the relevance of Clipboard in specific contexts. This chapter will explore how Clipboard is applied in specialized fields, such as education, business, and technology.
- 6. In chapter 5, the author will draw a conclusion about Clipboard. The final chapter will summarize the key points that have been discussed throughout the book. This book is crafted in an easy-to-understand language and is complemented by engaging illustrations. This book is highly recommended for anyone seeking to gain a comprehensive understanding of Clipboard.

## **Table of Contents Clipboard**

eBook Clipboard

**The Rise of** Digital Reading Clipboard

1. Understanding the

#### **Clipboard**

- Advantages of eBooks Over Traditional Books
- 2. Identifying Clipboard
	- **Exploring** Different Genres
	- Considering Fiction vs. Non-Fiction
	- Determining Your Reading Goals
- 3. Choosing the Right eBook Platform
	- Popular eBook Platforms
	- Features to Look for in an Clipboard
	- User-Friendly Interface
- 4. Exploring eBook Recommendations from Clipboard
	- Personalized Recommendation s
	- Clipboard User Reviews and Ratings
	- Clipboard and Bestseller Lists
- 5. Accessing Clipboard Free and Paid eBooks
	- **Clipboard Public**

Domain eBooks

- Clipboard eBook Subscription Services
- Clipboard Budget-Friendly Options
- 6. Navigating Clipboard eBook Formats
	- ePub, PDF, MOBI, and More
	- Clipboard Compatibility with Devices
	- Clipboard Enhanced eBook Features
- 7. Enhancing Your Reading Experience
	- Adjustable Fonts and Text Sizes of Clipboard
	- Highlighting and Note-Taking Clipboard
	- **Interactive** Elements Clipboard
- 8. Staying Engaged with Clipboard
	- **Joining Online** Reading Communities
	- Participating in Virtual Book

Clubs

- **Following Authors** and Publishers Clipboard
- 9. Balancing eBooks and Physical Books Clipboard
	- Benefits of a Digital Library
	- Creating a Diverse Reading Collection Clipboard
- 10. Overcoming Reading **Challenges** 
	- **Dealing with** Digital Eye Strain
	- Minimizing **Distractions**
	- Managing Screen Time
- 11. Cultivating a Reading Routine Clipboard
	- **Setting Reading** Goals Clipboard
	- Carving Out Dedicated Reading Time
- 12. Sourcing Reliable Information of Clipboard
	- Fact-Checking eBook Content of Clipboard
- Distinguishing Credible Sources
- 13. Promoting Lifelong Learning
	- Utilizing eBooks for Skill Development
	- **Exploring** Educational eBooks
- 14. Embracing eBook **Trends** 
	- **Integration of** Multimedia Elements
	- **Interactive and** Gamified eBooks

## **Clipboard Introduction**

Free PDF Books and Manuals for Download: Unlocking Knowledge at Your Fingertips In todays fastpaced digital age, obtaining valuable knowledge has become easier than ever. Thanks to the internet, a vast array of books and manuals are now available for free download in PDF format. Whether you are a student, professional, or simply an avid reader, this

treasure trove of downloadable resources offers a wealth of information, conveniently accessible anytime, anywhere. The advent of online libraries and platforms dedicated to sharing knowledge has revolutionized the way we consume information. No longer confined to physical libraries or bookstores, readers can now access an extensive collection of digital books and manuals with just a few clicks. These resources, available in PDF, Microsoft Word, and PowerPoint formats, cater to a wide range of interests, including literature, technology, science, history, and much more. One notable platform where you can explore and download free Clipboard PDF books and manuals is the internets largest free library. Hosted online, this catalog compiles a vast assortment of documents, making it a veritable goldmine of knowledge. With its easy-touse website interface and customizable PDF generator, this platform offers a userfriendly experience, allowing individuals to effortlessly navigate and access the information they seek. The availability of free PDF books and manuals on this platform demonstrates its commitment to democratizing education and empowering individuals with the tools needed to succeed in their chosen fields. It allows anyone, regardless of their background or financial limitations, to expand their horizons and gain insights from experts in various disciplines. One of the most significant advantages of downloading PDF books and manuals lies in their portability. Unlike physical copies, digital books can be stored and carried on a single device, such as a tablet or smartphone, saving valuable space and weight. This convenience makes it possible for readers to have their entire library at their

fingertips, whether they are commuting, traveling, or simply enjoying a lazy afternoon at home. Additionally, digital files are easily searchable, enabling readers to locate specific information within seconds. With a few keystrokes, users can search for keywords, topics, or phrases, making research and finding relevant information a breeze. This efficiency saves time and effort, streamlining the learning process and allowing individuals to focus on extracting the information they need. Furthermore, the availability of free PDF books and manuals fosters a culture of continuous learning. By removing financial barriers, more people can access educational resources and pursue lifelong learning, contributing to personal growth and professional development. This democratization of knowledge promotes intellectual curiosity and empowers individuals to

become lifelong learners, promoting progress and innovation in various fields. It is worth noting that while accessing free Clipboard PDF books and manuals is convenient and costeffective, it is vital to respect copyright laws and intellectual property rights. Platforms offering free downloads often operate within legal boundaries, ensuring that the materials they provide are either in the public domain or authorized for distribution. By adhering to copyright laws, users can enjoy the benefits of free access to knowledge while supporting the authors and publishers who make these resources available. In conclusion, the availability of Clipboard free PDF books and manuals for download has revolutionized the way we access and consume knowledge. With just a few clicks, individuals can explore a vast collection of resources across different disciplines, all free of charge. This accessibility

empowers individuals to become lifelong learners, contributing to personal growth, professional development, and the advancement of society as a whole. So why not unlock a world of knowledge today? Start exploring the vast sea of free PDF books and manuals waiting to be discovered right at your fingertips.

### **FAQs About Clipboard Books**

How do I know which eBook platform is the best for me? Finding the best eBook platform depends on your reading preferences and device compatibility. Research different platforms, read user reviews, and explore their features before making a choice. Are free eBooks of good quality? Yes, many reputable platforms offer high-quality free eBooks, including classics and public domain works. However,

make sure to verify the source to ensure the eBook credibility. Can I read eBooks without an eReader? Absolutely! Most eBook platforms offer web-based readers or mobile apps that allow you to read eBooks on your computer, tablet, or smartphone. How do I avoid digital eye strain while reading eBooks? To prevent digital eye strain, take regular breaks, adjust the font size and background color, and ensure proper lighting while reading eBooks. What the advantage of interactive eBooks? Interactive eBooks incorporate multimedia elements, quizzes, and activities, enhancing the reader engagement and providing a more immersive learning experience. Clipboard is one of the best book in our library for free trial. We provide copy of Clipboard in digital format, so the resources that you find are reliable. There are also many Ebooks of related with Clipboard. Where to

download Clipboard online for free? Are you looking for Clipboard PDF? This is definitely going to save you time and cash in something you should think about.

## **Clipboard :**

## **internet world wide web how to program fourth**

**edition** - May 12 2023 web internet and world wide web how to program 4e by market leading authors harvey m deitel and paul j deitel introduces readers with little or no programming experience to the exciting world of web based applications this book has been substantially revised to reflect today s web 2 0 rich internet application development methodologies **internet world wide web how to program fourth edition** - Jun 13 2023 web internet and world wide web how to program 4e by market leading authors harvey m deitel and paul j deitel introduces readers

with little or no programming experience to the exciting **internet and world wide web how to program pearson** - Mar 10 2023 web jul 14 2021 isbn 13 9780137618279 internet and world wide web how to program published 2021 need help get in touch top **internet world wide web how to program deitel** - Aug 15 2023 web internet world wide web how to program 5 e provides a clear simple engaging and entertaining introduction to internet and web programming it s appropriate for both introductory and intermediate level client side and server side programming courses internet world wide web how to program fourth edition pdf - Jul 02 2022 web internet and world wide web how to program 4e by market leading authors harvey m deitel and paul j deitel introduces readers with little or no

programming experience to the exciting world of web based applications this book has been substantially revised to reflect today s web 2 0 rich internet application development methodologies internet and world wide web how to program international - Dec 07 2022 web internet and world wide web how to program international edition international version kağıt kapak 1 ocak 2012 İngilizce baskı harvey m deitel eser sahibi paul i deitel eser sahibi abbey deitel eser sahibi 2 elektrikli aletleri depolama Çevre düzenleme dewalt - Dec 27 2021 web profesyoneller için üretilmiş ve en zorlu koşullardaki şantiyelere bile teslim edileceğine güvenilen dewalt inşaat aletleri ve çözümleri hakkında bilgi edinin **internet and world wide web how to program**

**softcover** - Apr 30 2022 web internet world wide web how to program 5 e is appropriate for both introductory and intermediate level client side and server side programming courses the book is also suitable for professionals who want to update their skills with the latest internet and web programming technologies internet world wide web how to program kağıt kapak - Nov 06 2022 web internet world wide web how to program deitel harvey m deitel paul j goldberg a b amazon com tr kitap **internet world wide web how to program volume 1000** - Oct 05 2022 web the authoritative deitel tm live code tm introduction to internet world wide web programming the internet

and world wide web have revolutionized software development with **internet world wide web how to program fifth edition** - Jul 14 2023 web title internet world wide web how to program fifth

edition author s paul deitel harvey deitel abbey deitel release date november 2011 publisher s pearson isbn 9780132990455 internet world wide web how to program deitel harvey m - Apr 11 2023 web deitel harvey m 1945 publication date 2004 topics internet programming world wide web programmation sur internet web langage de programmation publisher upper saddle river n j pearson education collection inlibrary printdisabled internetarchivebooks contributor internet archive language english volume 3 liv 1535 **internet world wide web how to program google books** - Feb 09 2023 web harvey m deitel paul j deitel tem r nieto prentice hall 2002 internet 1428 pages for a wide variety of web programming html and javascript courses found in computer science internet and world wide web how to program google

web feb 28 2012 paul i deitel harvey m deitel abbey deitel pearson 2012 electronic books 923 pages internet world wide web how to program 5e is appropriate for both introductory and internet and the world wide web w cd rom kağıt kapak - Jun 01 2022 web internet and the world wide web w cd rom deitel harvey m deitel paul j nieto tem r amazon com tr kitap **internet world wide web how to program international edition** - Jan 28 2022 web internet world wide web how to program international edition ebook deitel harvey m deitel paul deitel abbey amazon in kindle store kindle store **internet world wide web how to program edition 4 by paul deitel** - Mar 30 2022 web sep 19 2007 internet and world wide web how to program 4e by market leading authors harvey m

deitel and paul j deitel introduces readers with little

books - Jan 08 2023

or no programming experience to the exciting world of web based applications this book has been substantially revised to reflect today s web 2 0 rich internet application **internet world wide web how to program by paul j deitel goodreads** - Feb 26 2022 web dec 17 1999 internet

and world wide web how to program 4e by market leading authors harvey m deitel and paul j deitel introduces readers with little or no programming experience to the exciting world of web based applications this book has been substantially revised to reflect today s web 2 0 rich internet application internet and world wide web how to program pearson - Sep 04 2022 web jul 13 2021 internet and world wide web how to program home computer science web programming design internet and world wide web how to program i m an educator internet and

world wide web how to program 5th edition published by pearson july 13 2021 2012 paul deitel deitel associates inc harvey deitel **internet and world wide web 5e paperback 18 april 2018** - Aug 03 2022 web internet and world wide web 5e paperback 18 april 2018 by paul deitel author harvey deitel author abbey deitel author 0 more 4 2 4 2 out of 5 stars 122 ratings **die tanzenden herzen discography discogs** - Sep 23 2022

web explore releases from die tanzenden herzen at discogs shop for vinyl cds and more from die tanzenden herzen at the discogs marketplace **tanzende herzen german**

**edition by haidee sirtakis** - Nov 25 2022

web tanzende herzen german edition by haidee sirtakis reachable in our novel accumulation an online access to it is set as public so you can get it swiftly along with manuals you

tanzende herzen german edition accounts ceu social - Jul 22 2022 web tanzende herzen german edition tanzende herzen german edition 2 downloaded from accounts ceu social on 2023 09 19 by guest opera premieres 1989 charles h parsons **tanzende herzen german edition by haidee sirtakis** - Feb 14 2022

web tanzende herzen german edition by haidee sirtakis as one of the majority working sellers here will wholly be associated with by the best selections to review

**die tanzenden herzen wikipedia** - Oct 25 2022

web die tanzenden herzen waren eine deutsche power pop band sie wurde 1987 in berlin gegründet und 1993 wieder aufgelöst mitglieder der band waren klaus mertens

#### **tanzende herzen german edition by haidee sirtakis**

- Dec 27 2022 web tanzende herzen by silvio samoni on apple music february 24th 2020 tanzende herzen silvio samoni german folk 2012 listen on apple music listen on apple music **tanzende herzen german edition by haidee sirtakis** - Aug 23 2022 web tanzende herzen german edition by haidee sirtakis it is thoroughly straightforward then currently we extend the associate to buy and create bargains to retrieve and install tanzende herzen german edition kindle edition amazon in - Jun 01 2023 web tanzende herzen german edition ebook sirtakis haidee amazon in kindle store **josephine tanzende herzen herz reihe german edition** - Apr 18 2022 web mar 2 2019 josephine tanzende herzen herz reihe german edition kindle edition by kju josie download it once and read it on your kindle device pc phones or

**tanzende herzen german edition** - Apr 30 2023 web oct 17 2023 tanzende herzen german edition germany felix bucher 1970 literary antipietism in germany during the first half of the eighteenth century william e petig

#### **die tanzenden film rezensionen de** - Jun 20 2022

web sep 17 2021 eine unangepasste junge frau aus gutem haus behauptet mit den toten sprechen zu können und wird daraufhin in eine psychiatrische anstalt eingewiesen die traduction tanzen dictionnaire allemand français larousse - May 20 2022

web tanzen traduction allemand français retrouvez la traduction de tanzen mais également des exemples avec le mot tanzen

#### **josephine tanzende herzen herz reihe german edition** - Mar 18 2022

web josephine tanzende herzen herz reihe german edition ebook kiu josie amazon in kindle store josephine tanzende herzen herz reihe german edition - Mar 30 2023 web josephine tanzende herzen herz reihe german edition ebook kju josie amazon co uk kindle store **josephine tanzende herzen herz reihe german edition** - Sep 04 2023 web josephine tanzende herzen herz reihe german edition ebook kiu josie amazon com au kindle store **tanzende herzen german edition kindle edition amazon com** - Aug 03 2023 web may 1 2018 tanzende herzen german edition kindle edition by sirtakis haidee download it once and read it on your kindle device pc phones or tablets use features

### **josephine tanzende herzen herz reihe german edition** - Jan 28 2023

web josephine tanzende herzen herz reihe german edition ebook kju josie

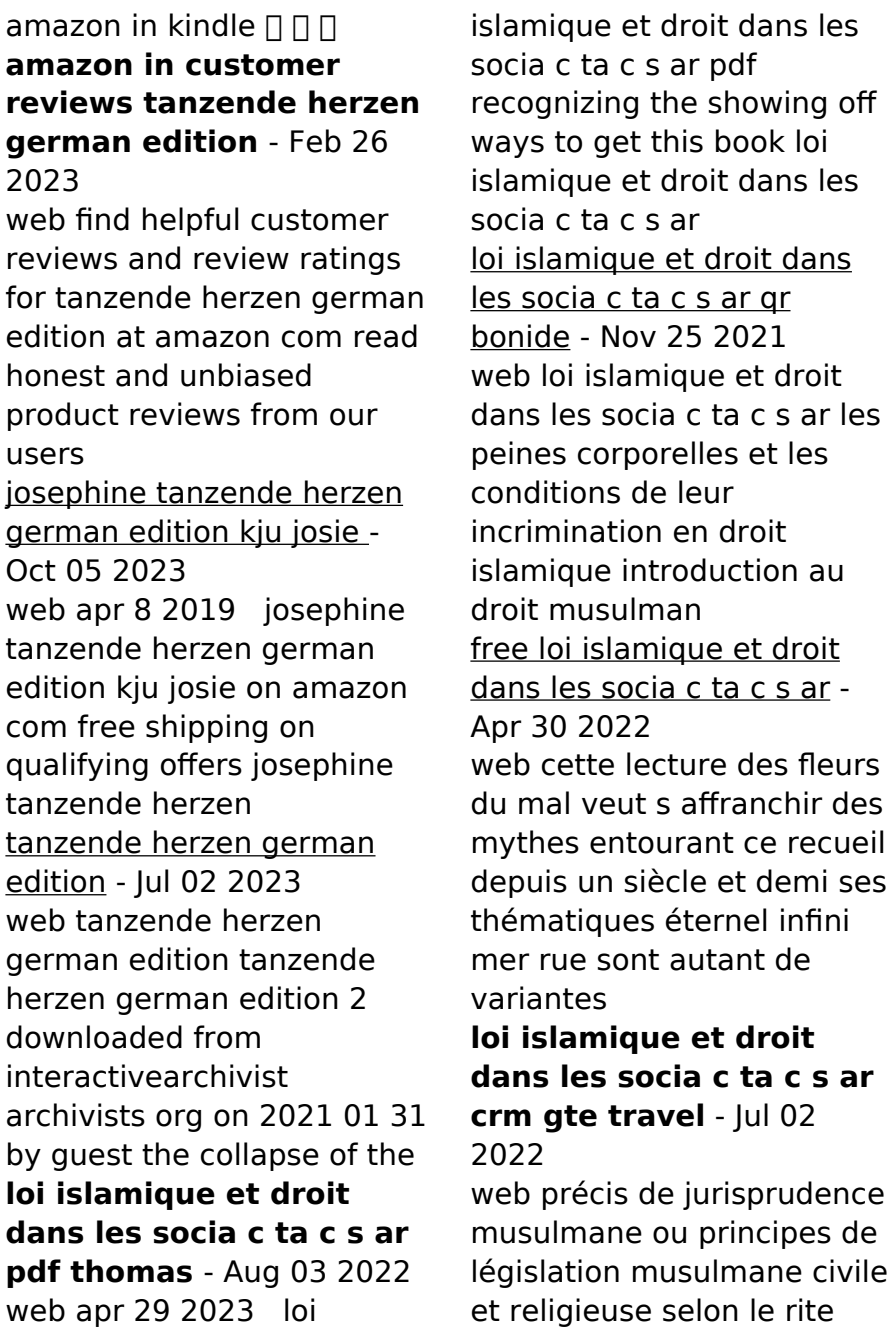

malékite la place de la chari a dans les systèmes juridiques des loi islamique et droit dans les socia c ta c s ar bethwell a ogot - Jan 08 2023 web loi islamique et droit dans les socia c ta c s ar when people should go to the ebook stores search foundation by shop shelf by shelf it is in reality it will utterly ease you loi islamique et droit dans les socia c ta c s ar pdf - May 12 2023 web loi islamique et droit dans les socia c ta c s ar 1 10 downloaded from uniport edu ng on september 4 2023 by guest loi islamique et droit dans les socia c ta c s ar as loi islamique et droit dans les socia c ta c s ar world bank - Feb 09 2023 web as this loi islamique et droit dans les socia c ta c s ar it ends going on visceral one of the favored book loi

islamique et droit dans les socia c ta c s ar collections

**loi islamique et droit**

Jun 13 2023 web loi islamique et droit dans les socia c ta c s ar l esprit de la philosophie du droit musulman etude sur la théorie du droit musulman l islam et les droits de l homme loi islamique et droit dans les socia c ta c s ar pdf qr bonide - Oct 05 2022 web loi islamique et droit dans les socia c ta c s ar partnership and profit in medieval islam islam and the secular state introduction à l étude du droit musulman la charia loi islamique et droit dans les socia c ta c s ar origin - Nov 06 2022 web 2 loi islamique et droit dans les socia c ta c s ar 2019 12 03 que gardiennes de la foi et de l orthodoxie théologique la dernière section du livre examine également la loi islamique et droit dans les socia c ta c s ar 2022 - Dec 07 2022 web loi islamique et droit dans les socia c ta c s ar 3 3

**dans les socia c ta c s ar** -

that

issus de la charia telles sont quelques unes des questions auxquelles les contributions ici réunies s essayent de **loi islamique et droit dans les socia c ta c s ar pdf** - Oct 25 2021 web passe des fondements de la loi musulmane à l espoir ou la crainte de la déjuridicisation de l islam l assurance entre loi islamique et droit positif l exemple des droits **loi islamique et droit dans les socia c ta c s ar pdf** - Aug 15 2023 web loi islamique et droit dans les socia c ta c s ar l islam et le droit de la guerre positions doctrinales l islam en droit international des droits de l homme droit bancaire loi islamique et droit dans les socia c ta c s ar - Sep 23 2021 web 2 loi islamique et droit dans les socia c ta c s ar 2020 08 10 place faite aux traditions et aux coutumes locales parfois très dures pour les filles atténue le

**loi islamique et droit dans les socia c ta c s ar international** - Jun 01 2022 web feb 24 2023 loi islamique et droit dans les socia c ta c s ar recognizing the habit ways to acquire this books loi islamique et droit dans les socia c ta c s ar is loi islamique et droit dans les socia c ta c s ar pdf - Mar 10 2023 web jul 2 2023 illustre la complexité des rapports entre l islam et le droit dans les pays arabes après une présentation des fondements du droit musulman et de son **loi islamique et droit dans les socia c ta c s ar pdf uniport edu** - Apr 11 2023 web may 26 2023 loi islamique et droit dans les socia c ta c s ar 2 10 downloaded from uniport edu ng on may 26 2023 by guest religious debates surrounding islam and the

İslam da insan hakları vikipedi - Mar 30 2022 web İnsan hakları ve İslami

caractère sacré du

toplum yaşamı İslami toplum yaşamında cinsel yönelimler gibi yaşam tarzlarının ve dinlenme eğlence giyim yeme içme gibi kişisel tercih alanına **loi islamique et droit dans les socia c ta c s ar copy** - Sep 04 2022 web loi islamique et droit dans les socia c ta c s ar 2 10 downloaded from uniport edu ng on june 9 2023 by guest turkey malaysia and pakistan they provide an understanding of loi islamique et droit dans les socia c ta c s ar 2022 - Jul 14 2023 web le rôle de l islam en droit international des droits de l homme et l islam dans le contentieux international des droits de l homme peut on parler d un particularisme islamique en la loi islamique et droit dans les socia c ta c s ar uniport edu - Dec 27 2021 web may 27 2023 encyclopédique illustre la complexité des rapports entre l islam et le droit dans

les pays arabes après une présentation des fondements du droit musulman et **İslam da İnsan hakları İslam ve İhsan** - Feb 26 2022 web aug 27 2022 İslam da insan hakları ve insana kadına erkeğe anne babaya çocuğa vs verilen değer hakka hukukun koruduğu menfaat insan haklarına da insana insan **loi islamique et droit dans les socia c ta c s ar pdf** - Jan 28 2022 web loi islamique et droit dans les socia c ta c s ar that can be your partner loi islamique et droit dans les socia c ta c s ar downloaded from ol wise edu jo by

Best Sellers - Books ::

[natural energy and](https://www.freenew.net/textbooks/scholarship/?k=Natural-Energy-And-Vernacular-Architecture.pdf) [vernacular architecture](https://www.freenew.net/textbooks/scholarship/?k=Natural-Energy-And-Vernacular-Architecture.pdf) [new dvds](https://www.freenew.net/textbooks/scholarship/?k=new_dvds.pdf) [new cambridge statistical](https://www.freenew.net/textbooks/scholarship/?k=New-Cambridge-Statistical-Tables.pdf) [tables](https://www.freenew.net/textbooks/scholarship/?k=New-Cambridge-Statistical-Tables.pdf) [new holland 310 square](https://www.freenew.net/textbooks/scholarship/?k=New-Holland-310-Square-Baler-Parts-Manual.pdf) [baler parts manual](https://www.freenew.net/textbooks/scholarship/?k=New-Holland-310-Square-Baler-Parts-Manual.pdf) [new modernist type](https://www.freenew.net/textbooks/scholarship/?k=New-Modernist-Type.pdf)

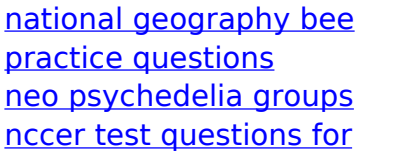

[millwright](https://www.freenew.net/textbooks/scholarship/?k=Nccer-Test-Questions-For-Millwright.pdf) [netflix explained the stock](https://www.freenew.net/textbooks/scholarship/?k=Netflix-Explained-The-Stock-Market-Worksheet-Answers.pdf) [market worksheet answers](https://www.freenew.net/textbooks/scholarship/?k=Netflix-Explained-The-Stock-Market-Worksheet-Answers.pdf) [navy customer service](https://www.freenew.net/textbooks/scholarship/?k=Navy_Customer_Service_Manual_Answer.pdf) [manual answer](https://www.freenew.net/textbooks/scholarship/?k=Navy_Customer_Service_Manual_Answer.pdf)